Folder 8S 10,5 x 21 Zick-Zack

Dateigröße **220 mm**

Dateigröße 220 mm

Dateigröße: Endformat:

**430 x 220 mm 420 x 210 mm**

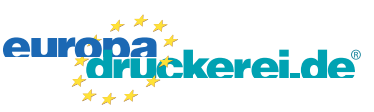

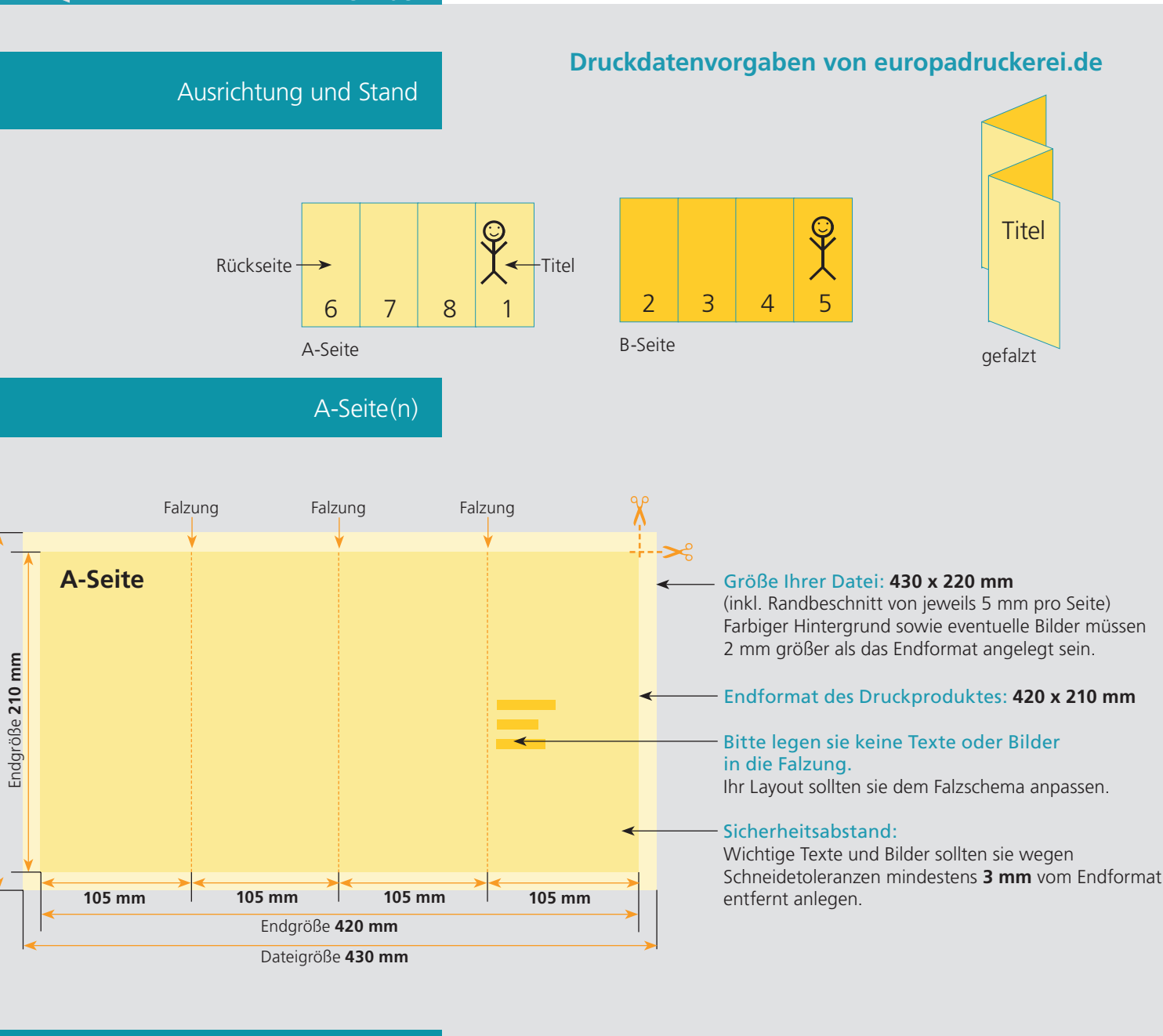

# B-Seite(n)

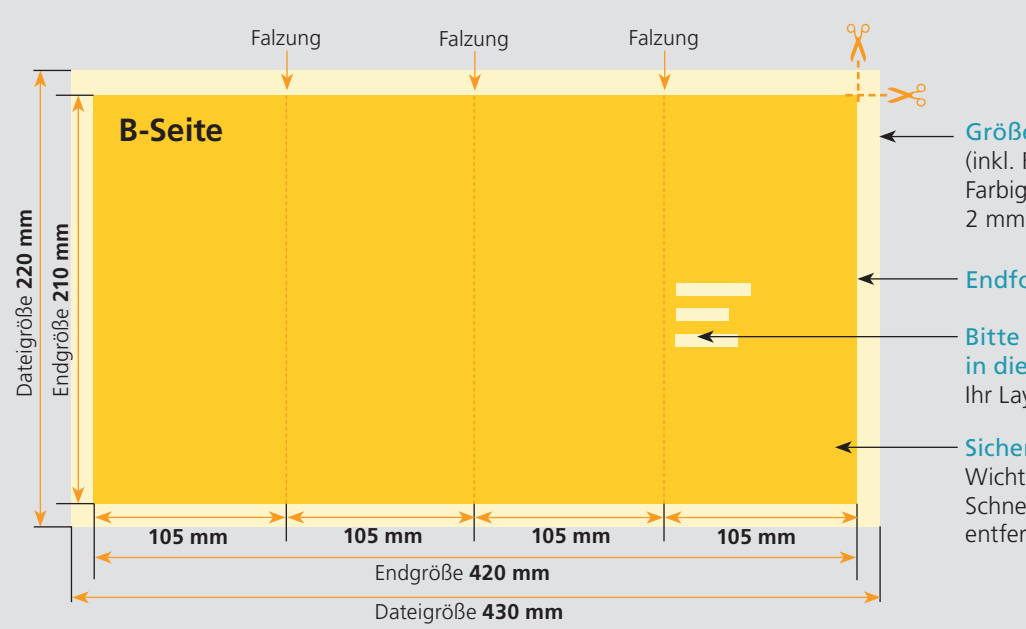

Größe Ihrer Datei: **430 x 220 mm** (inkl. Randbeschnitt von jeweils 5 mm pro Seite)

Farbiger Hintergrund sowie eventuelle Bilder müssen 2 mm größer als das Endformat angelegt sein.

## Endformat des Druckproduktes: **420 x 210 mm**

#### Bitte legen sie keine Texte oder Bilder in die Falzung.

Ihr Layout sollten sie dem Falzschema anpassen.

## Sicherheitsabstand:

Wichtige Texte und Bilder sollten sie wegen Schneidetoleranzen mindestens **3 mm** vom Endformat entfernt anlegen.

# Nutzen Sie unsere Druckerei App

e de la provincia de la construcción de la construcción de la construcción de la construcción de la construcció<br>La construcción de la construcción de la construcción de la construcción de la construcción de la construcción

Ξ

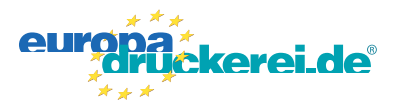

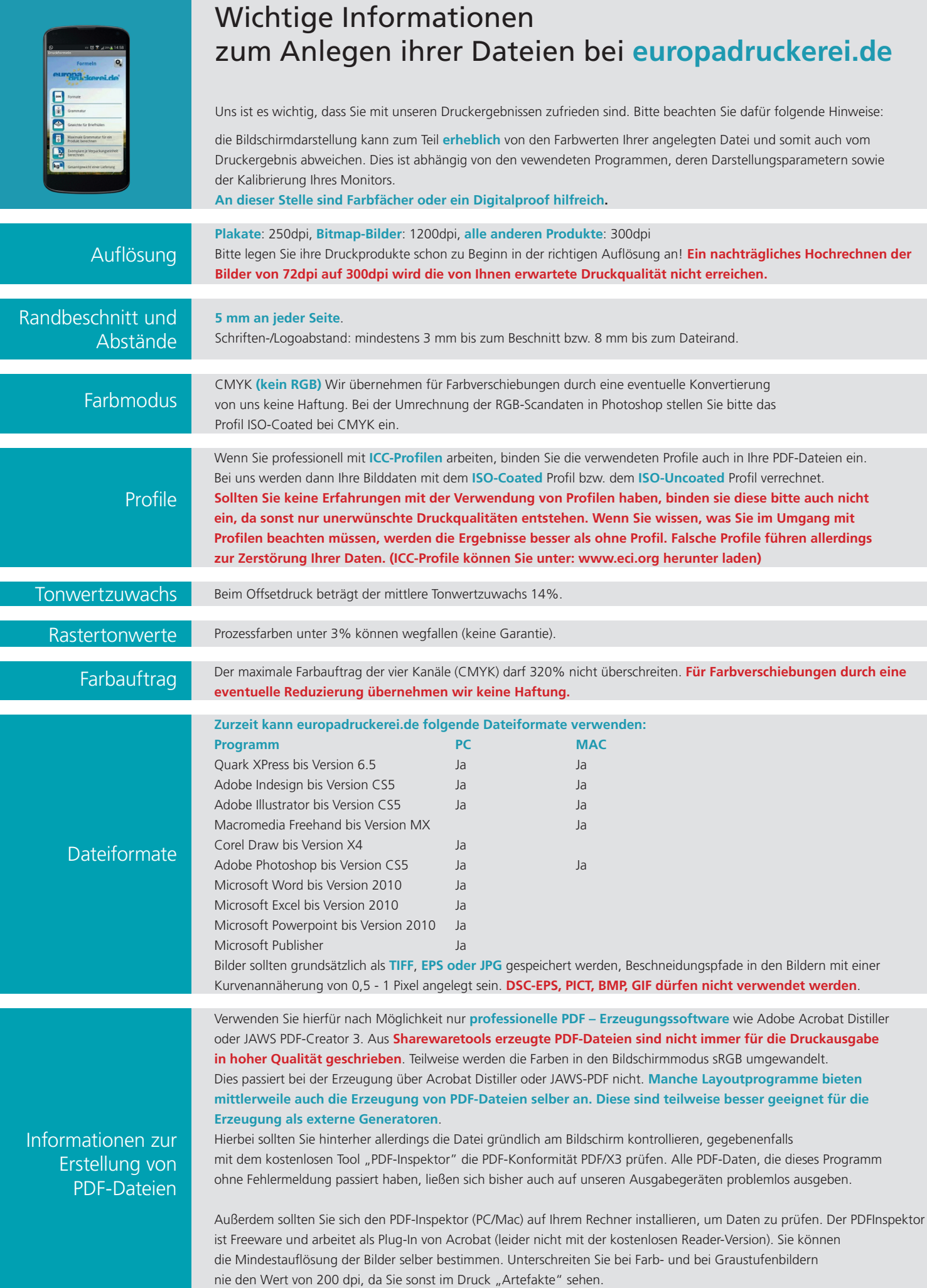